## Основы программирования автоматических систем Календарный учебный график на 2023-2024 учебный год

 $\overline{\sqrt{25}}$ 

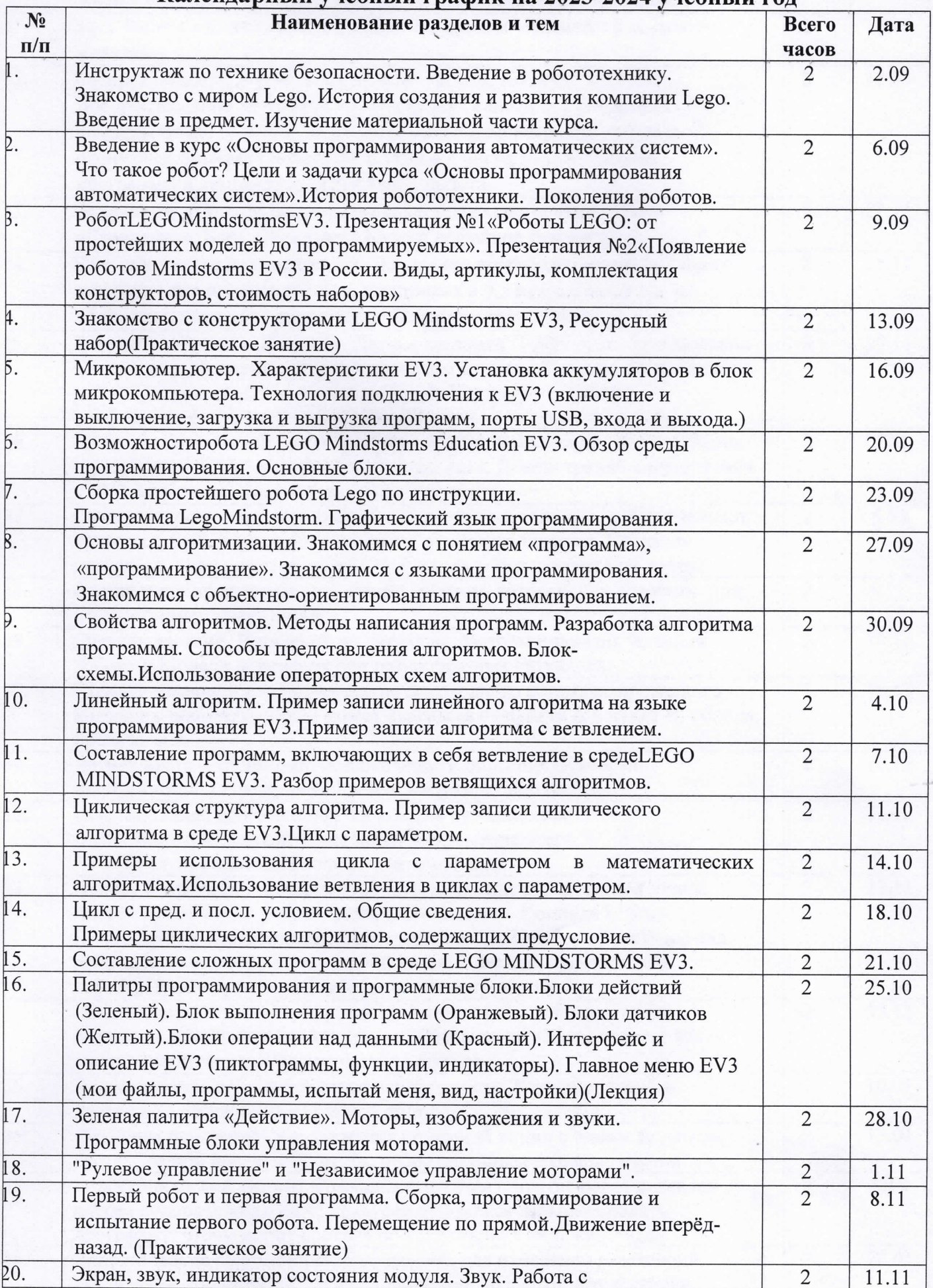

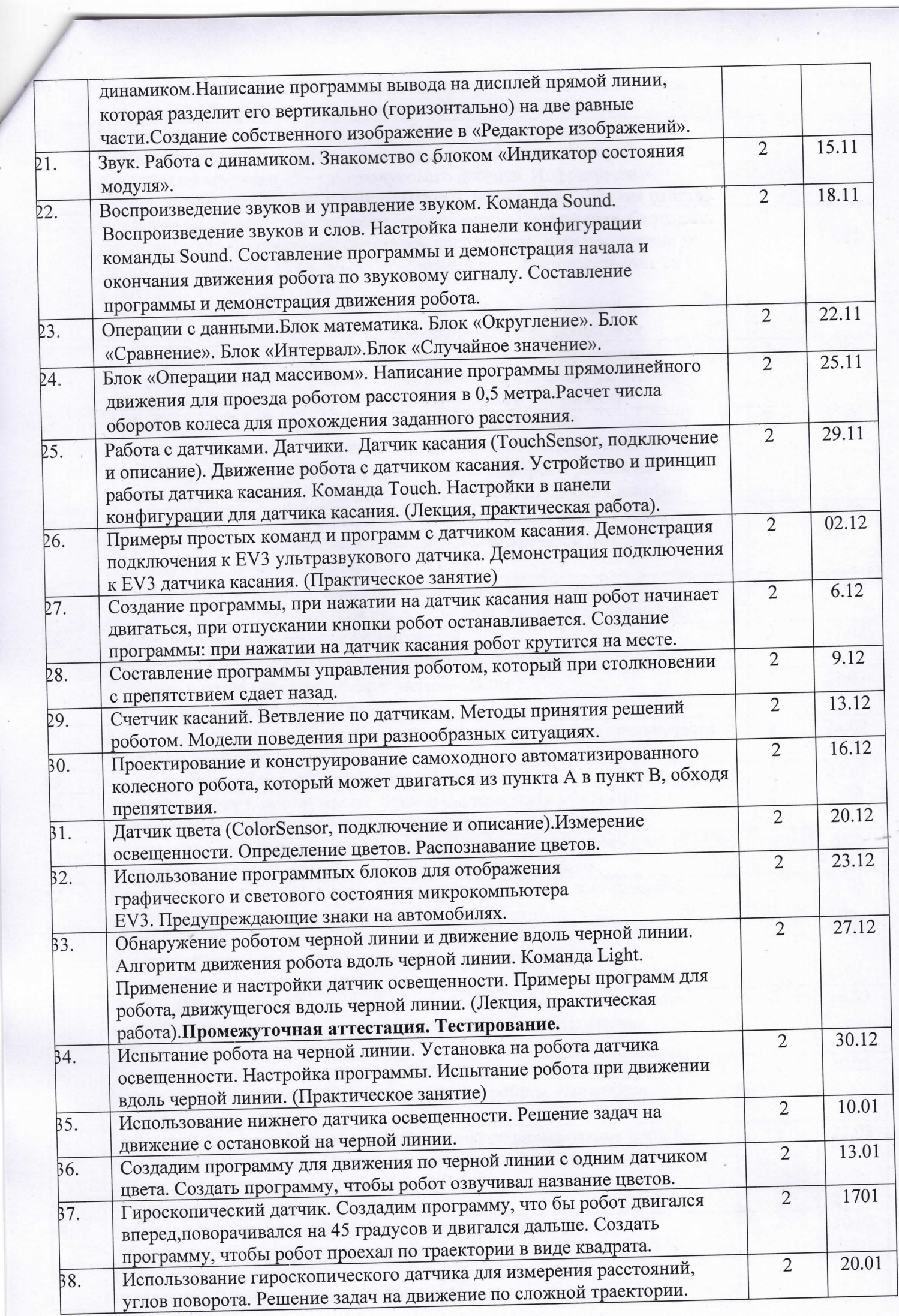

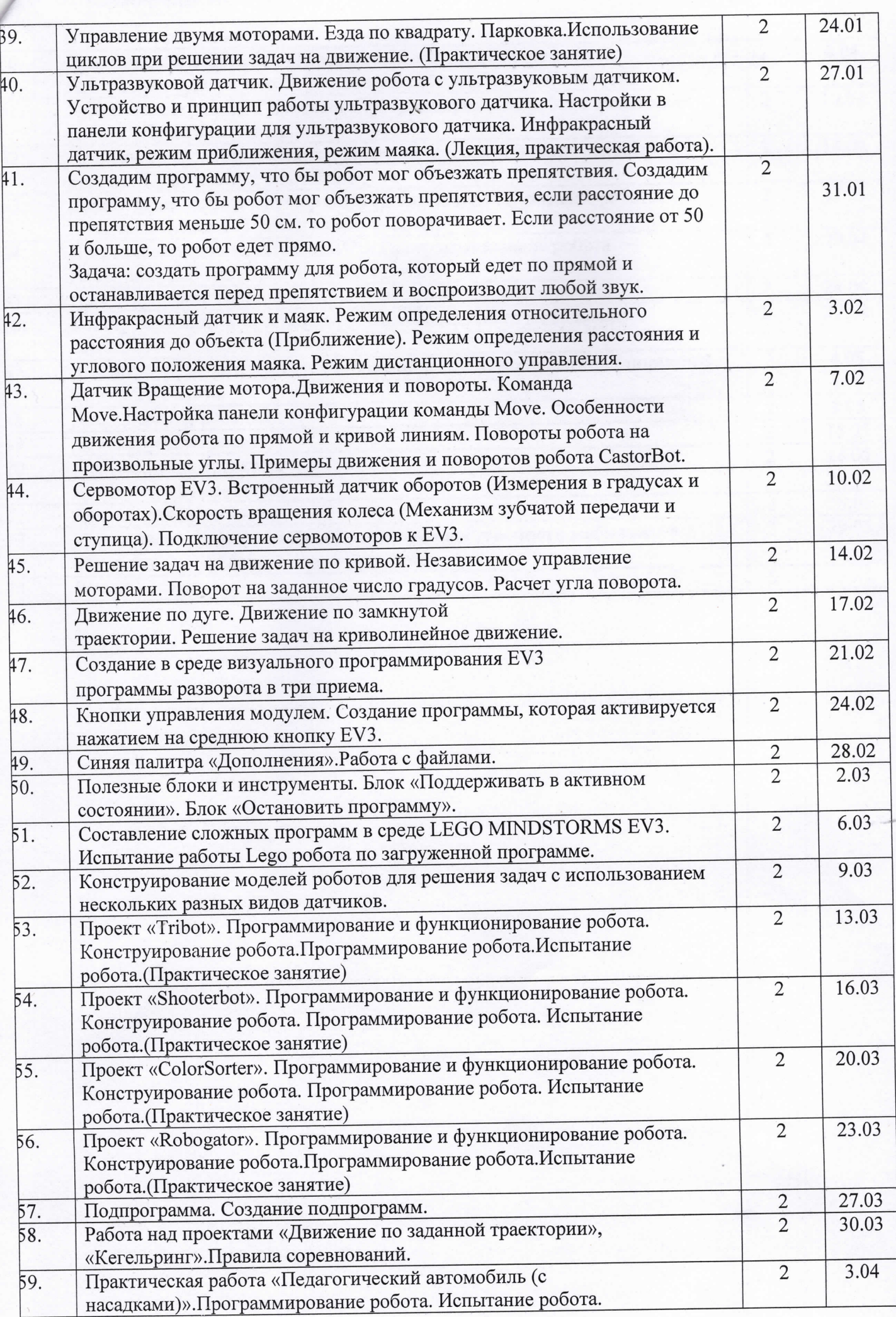

J

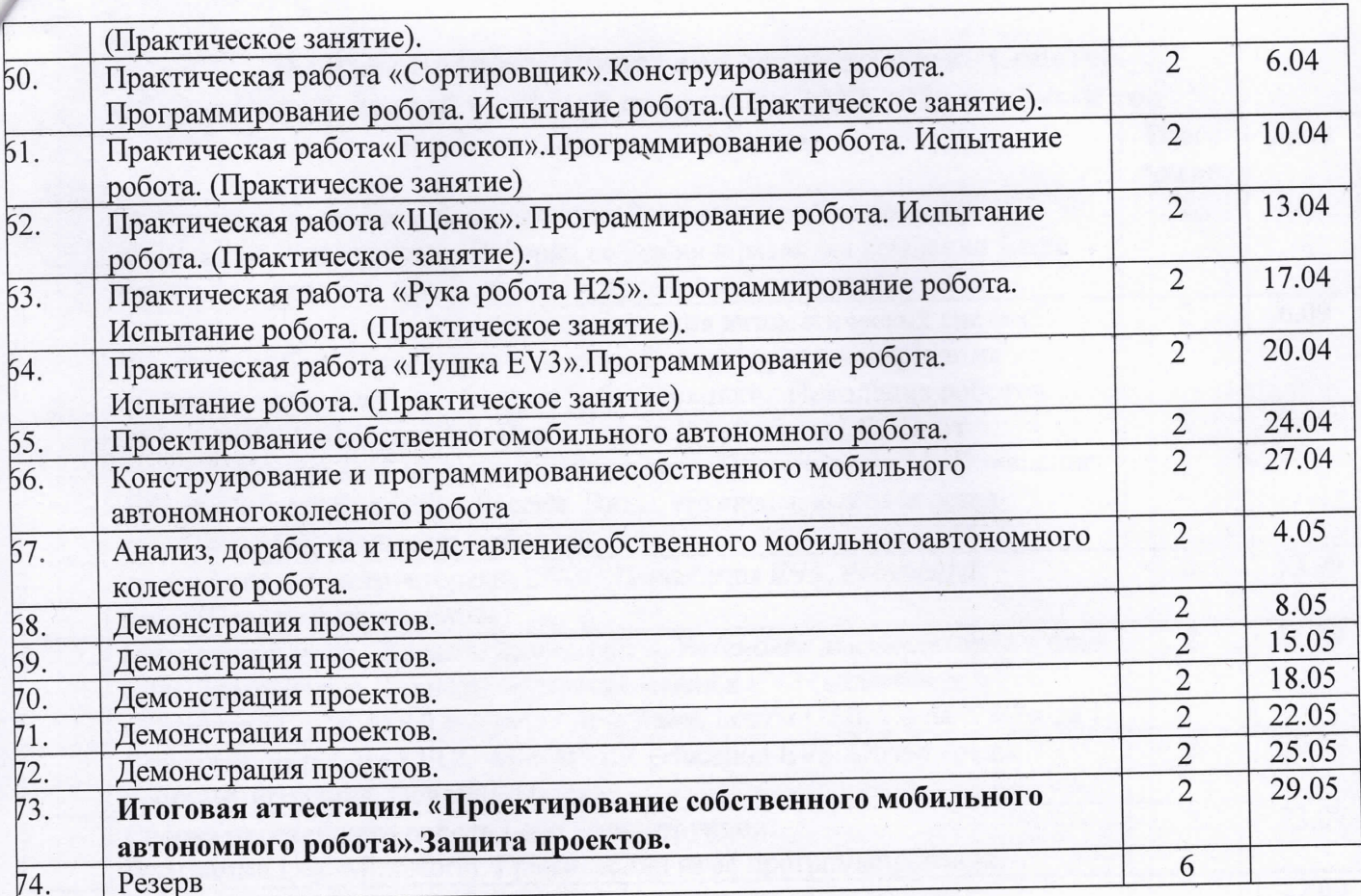

a constitution in the compatibility of the familiar

**A TAKE A DISCUSSION OF A REPORT OF A TABLE A**